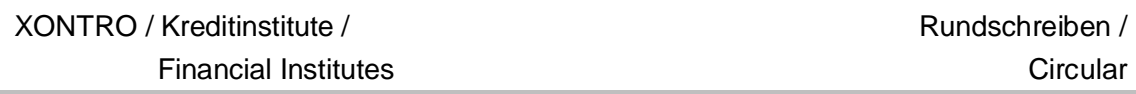

Please scroll down for the English version of this circular.

\_\_\_\_\_\_\_\_\_\_\_\_\_\_\_\_\_\_\_\_\_\_\_\_\_\_\_\_\_\_\_\_\_\_\_\_\_\_\_\_\_\_\_\_\_\_

Deutsch:

Sehr geehrte Damen und Herren,

mit diesem Rundschreiben möchten wir Sie über einige weitere Details für XONTRO im Rahmen der Einführung des neuen Xetra-Releases 9.0 "Xetra Frankfurt 2" zum 28. April 2008 informieren:

- **1.** Individuelle Parametrisierbarkeit des Schlussnoten-Datenträger-Empfangs für Xetra Frankfurt und Xetra Frankfurt 2 steht in der Simulationsumgebung IMS27 schon jetzt zur Verfügung
- **2.** Mitgabe der ISIN ist bei Order-Änderungen und -Löschungen über SAKI im IMS27 für den Börsenplatz "Frankfurt" schon jetzt zwingend erforderlich, sowie weitere Änderungen
- **3.** Wiederholung der Konversionsphase (Umsetzung des Marktsegments von "Frankfurt Parkett" auf "Xetra Frankfurt 2") für einige Gattungen in der Simulationsumgebung (IMS27)

Bitte beachten Sie auch noch eine allgemeine XONTRO-Ankündigung am Ende dieses Rundschreibens.

## **1. Individuelle Parametrisierbarkeit für die Schlussnoten-Datenträger im IMS27**

In Ergänzung zu unserem XONTRO Newsletter Nr. 33 für Kreditinstitute vom 11. Januar 2008 können wir Ihnen nun mitteilen, dass die dort beschriebene teilnehmerspezifisch individuell einstellbare Parametrisierbarkeit für den Bezug von Schlussnoten-Datenträgern (SNO-DTA) für Geschäfte aus Xetra Frankfurt bzw. Xetra Frankfurt 2 ab sofort nun auch in der Simulationsumgebung (IMS27, via Internet-Upload) verfügbar ist. Das bedeutet, dass Sie nun auch für das IMS27 angeben können, ob Sie

• weder Xetra-Frankfurt-SNO-DTA noch Xetra-Frankfurt-2-SNO-DTA, oder

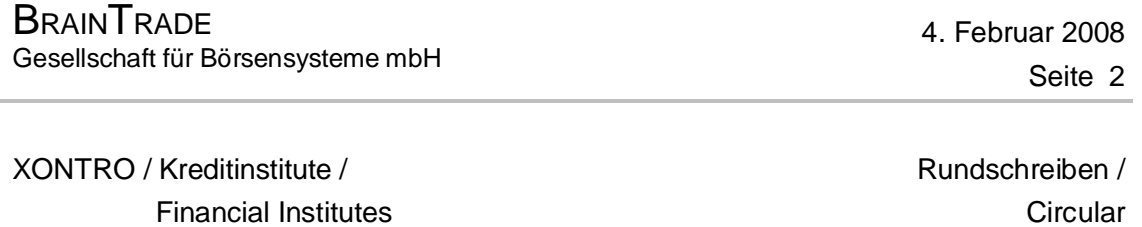

- nur Xetra-Frankfurt-SNO-DTA, keinen Xetra-Frankfurt-2-SNO-DTA, oder
- keinen Xetra-Frankfurt-SNO-DTA, nur Xetra-Frankfurt-2-SNO-DTA, oder
- sowohl Xetra-Frankfurt-SNO-DTA als auch Xetra-Frankfurt-2-SNO-DTA

## beziehen wollen.

1

Zur Beauftragung der Übertragung benutzen Sie bitte (auch weiterhin) das dem Newsletter Nr. 33 angehängte Auftragsformular für die Produktionsumgebung (IMS1). Dieses kann auch von der BrainTrade home page [www.xontro.de](http://www.xontro.de) heruntergeladen werden. Die Übertrager für die Xetra 9.0 Release Simulation im IMS27 werden dann entsprechend der Vorgabe eingerichtet, sobald das Auftragsformular bei BrainTrade eingetroffen ist. Teilnehmer, die bereits geantwortet haben, wurden im IMS27 bereits entsprechend ihrer Vorgaben eingerichtet.

# **2. Mitgabe der ISIN bei Order-Änderungen und -Löschungen über den SAKI für den Börsenplatz "Frankfurt" in der Simulationsumgebung**

Wie wir Ihnen bereits per BrainTrade Rundschreiben vom 31. Oktober 2007 mitgeteilt haben, muss in Zukunft bei *allen*<sup>1</sup> orderbezogenen Nachrichten, die über den Systemanschluss für Kreditinstitute (SAKI) an den Börsenplatz "Frankfurt" ("EDF"/"130") geroutet werden, die **ISIN** der gehandelten Gattung zwingend mitgegeben werden. Dies galt in XONTRO bisher nur für Order-Einstellungen (MT500/MT501); in Zukunft gilt dies auch für Order-Änderungen und -Löschungen (MT595). Diese Neuregelung ist deswegen erforderlich, damit das System aufgrund der ISIN entscheiden kann, ob eine Order-Änderung oder -Löschung an das Frankfurter Parkett oder an Xetra Frankfurt 2 weitergeleitet werden soll.

Nachdem diese Änderung im Oktober 2007 bereits im IMS29 eingesetzt wurde, gilt sie nun auch für die Simulationsumgebung (IMS27). Diese Änderung hat in der jüngsten Vergangenheit bereits zu etlichen Order-Ablehnungen in der Simulationsumgebung geführt – weil im Order-Änderungs bzw. -Löschungs-Auftrag (MT595) die ISIN nicht mitgegeben wurde –; deswegen bitten wir Sie nochmals um die Beachtung dieser Regeländerung.

## Außerdem bitten wir darum, die folgende, zusätzliche Regeländerung zu beachten:

Bei Änderungen oder Löschungen von Stop Orders (Stop Market Orders oder Stop Limit Orders), die über SAKI an **irgendeine** Xetra-basierte Handelsplattform geschickt werden

 $1$  Sowohl bei Nachrichten, die an das "Parkett Frankfurt" gehen sollen, als auch bei Nachrichten, die an "Xetra Frankfurt 2" weitergeleitet werden sollen!

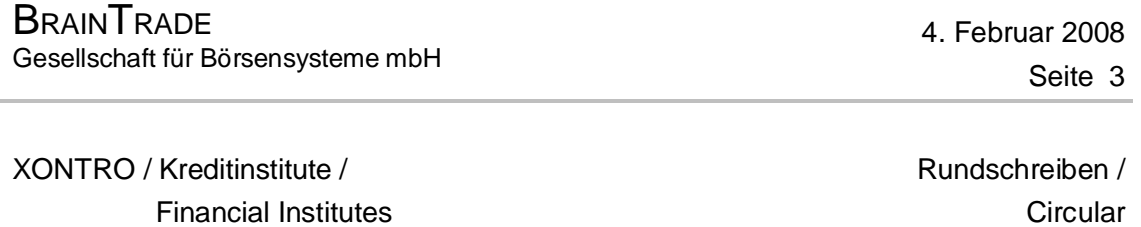

sollen (also entweder an Xetra Frankfurt oder an Xetra Frankfurt 2), ist in Zukunft die Mitgabe des Limitzusatzes ("SB" bzw. "SL") ebenfalls zwingend erforderlich. Bei der Order-Aufgabe (im MT500/MT501) befindet sich der Limitzusatz im Etikett 32L, 2. Zeile. Bei einer Order-Änderung oder -Löschung (MT595) muss daher in diesen Fällen das ursprüngliche Etikett 32L im Feld 79 des MT595 nochmals angegeben werden.

Diese Regel gilt für Order-Änderungen und -Löschungen, die über SAKI an den Börsenplatz "194" (Xetra Frankfurt) gesendet werden sollen, schon heute; sie gilt für Xetra Frankfurt 2 (Börsenplatz "130")<sup>2</sup> ab dem 28. April 2008 in der Produktions-Umgebung (IMS1) und ab sofort in der Simulations-Umgebung (IMS27).

## **3. Wiederholung der "Konversionsphase" (Umstellung der Gattungen von "Frankfurt Parkett" auf "Xetra Frankfurt 2") in der Simulationsumgebung (IMS27)**

Die Simulation der Umstellung einiger Instrumente vom "Parkett Frankfurt" nach "Xetra Frankfurt 2" wird nochmals angeboten. Als Termine für diesen Schritt sind **Dienstag, der 11. März 2008**, sowie **Donnerstag, der 13. März 2008**, vorgesehen. In dieser Woche (11. KW) sind in der Simulation vier hintereinander liegende Batch-Tage vorgesehen (10., 11., 12. und 13. März 2008). Die Teilnehmer können also an den Tagen vor der Umstellung Orders in den zu migrierenden Gattungen einstellen und an den folgenden Tagen die erhaltenen Segmentwechsel(MT551)- bzw. Orderlösch(MT595)-Nachrichten auswerten.

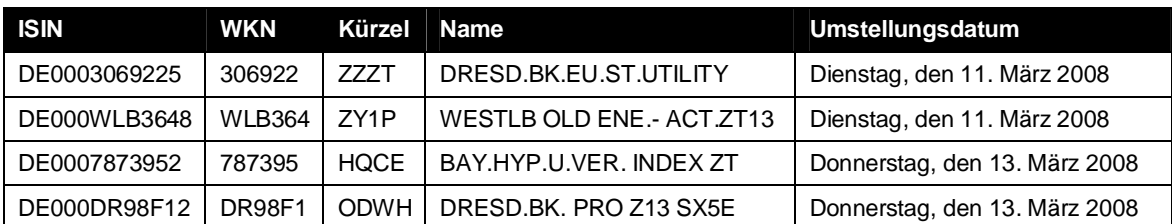

Der Segmentwechsel wird im Batch für die vier folgend genannten Instrumente durchgeführt:

Teilnehmer, die diesen Umsetzungprozess in der Simulation nochmals nachvollziehen wollen, werden gebeten, bis zum Umstellungsdatum Orders für die genannten Gattungen im "Parkett Frankfurt" über den SAKI einzustellen. Die vier Gattungen sind bisher in

 2 Falls sichergestellt ist, dass eine an den Börsenplatz "130" adressierte Order-Änderung oder -Löschung an das "Parkett Frankfurt" gesendet werden wird, so kann die Benennung des Limitzusatzes unterbleiben.

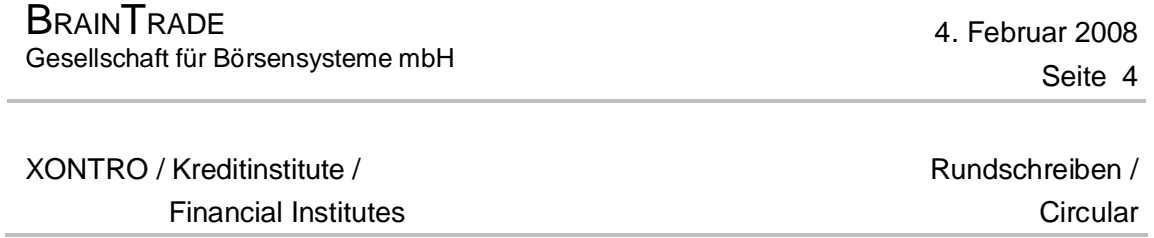

der Simulation noch nicht auf Xetra Frankfurt 2 aufgesetzt, verbleiben aber nach der Umsetzung auf Xetra Frankfurt 2.

# **4. Allgemeine Ankündigung**

Wir beabsichtigen, zum 2. Juni 2008 die Funktionen BxAG DG "Drucken Nachweise gesamt" und BxAG DN "Drucken Nachweise selektiv" abzuschaffen, da sie kaum noch benutzt werden.

Für Rückfragen zum Thema stehen wir Ihnen unter den unten angegebenen Kontakten jederzeit gern zur Verfügung. Bitte leiten Sie, falls nötig, diese e-mail auch an weitere von dieser Änderung betroffene Stellen in Ihrem Haus weiter.

\_\_\_\_\_\_\_\_\_\_\_\_\_\_\_\_\_\_\_\_\_\_\_\_\_\_\_\_\_\_\_\_\_\_\_\_\_\_\_\_\_\_\_\_\_\_

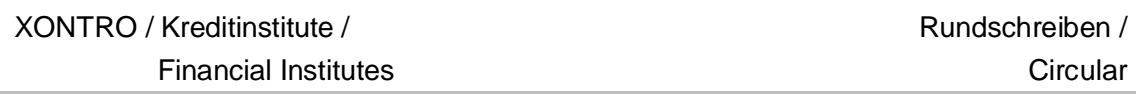

# English:

Dear Ladies and Gentlemen,

By means of this circular we would like to inform you about some further details with regard to the XONTRO changes due to the introduction of the new Xetra 9.0 release "Xetra Frankfurt 2", scheduled for 28 April 2008:

- **1.** Member-specific set up of contact notes data carrier settings for Xetra Frankfurt and Xetra Frankfurt 2 contact notes to be available for the simulation environment (IMS27) as of now already
- **2.** Inclusion of the ISIN along with order modification and order deletion messages to be sent to exchange location "Frankfurt" via SAKI in simulation environment (IMS27), to be mandatory as of now already, plus some more additional changes
- **3.** Repetition of the "conversion scenario" (market segment migration of certain instruments from "Frankfurt Floor" to "Xetra Frankfurt 2") in the simulation environment (IMS27)

We kindly ask you to recognize another general XONTRO announcement at the end of this circular, too.

# **1. Member-specific set up of contract notes data carrier settings for IMS27**

In addition to what had been announced in our XONTRO newsletter for banks no. 33, dated 11 January 2008, we can now gladly announce that the individual customerspecific set up for the reception of contact notes data carriers (SNO-DTA) resulting from trades executed in Xetra Frankfurt resp. Xetra Frankfurt 2, as described there, may now be used for our simulation environment (IMS27), too. This means that the customers may now choose for the IMS27, too, if they want to receive

- neither Xetra-Frankfurt-SNO-DTA nor Xetra-Frankfurt-2-SNO-DTA, or
- only Xetra-Frankfurt-SNO-DTA, no Xetra-Frankfurt-2-SNO-DTA, or
- no Xetra-Frankfurt-SNO-DTA, only Xetra-Frankfurt-2-SNO-DTA, or
- both Xetra-Frankfurt-SNO-DTA and Xetra-Frankfurt-2-SNO-DTA.

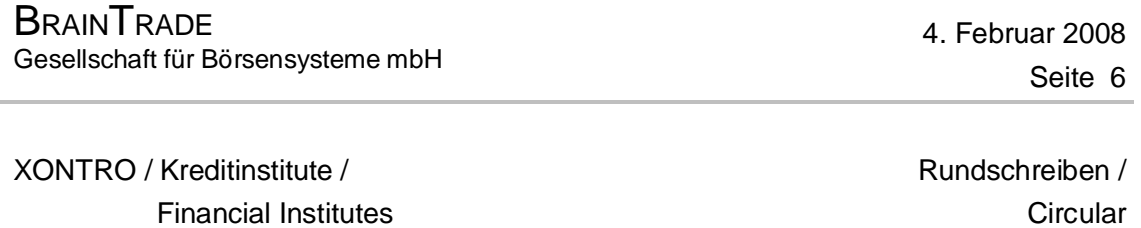

In order to register for the transfer we kindly ask you to (furthermore) use the application sheet for the production environment (IMS1), which had been attached to the newsletter no. 33. This application sheet is also ready for download on our internet home page [www.xontro.de](http://www.xontro.de) The transmission parameters will then be set up accordingly for the Xetra 9.0 release simulation within the IMS27, too, as soon as the application sheet has been received by BrainTrade. Participants who have already sent in the application sheet have already been set up in the IMS27 environment accordingly.

#### **2. Inclusion of the ISIN along with order modification and order deletion requests entered via SAKI for the exchange location "Frankfurt" within the simulation environment**

As has already been outlined in the BrainTrade circular dated 31 October 2007, along with **all** <sup>3</sup> order-related messages to be routed onto the exchange location "Frankfurt" ("EDF"/"130") via SAKI, the iclusion of the **ISIN** will become mandatory in the future. In the past, this was only valid for XONTRO order entries (MT500/MT501); in the future, however, this rule will apply for order modifications and order deletions (MT595), too. This rule change has become necessary in order to enable the system to determine wether an order modification or order deletion message should be forwarded to the "Frankfurt Floor" or to "Xetra Frankfurt 2", by means of evaluating the ISIN.

After this rule change had been introduced into the IMS29 back in October 2007 already, it is now valid for the simulation environment (IMS27), too. This modification has caused several message rejections in the recent past, because of a missing ISIN in the order modification or order deletion requests (MT595). Therefore, we kindly ask you again to regard this rule change in the test and simulation environments (IMS27/IMS29).

# Moreover, we kindly ask you to regard the following, additional rule change:

1

Along with order modifications or order deletions of stop orders (stop market orders as well as stop limit orders) to be sent to **any** of the Xetra-based trading platforms via SAKI (i.e. either to Xetra Frankfurt or to Xetra Frankfurt 2), the inclusion of the so called "Limit Supplement" (i.e. "SB" or "SL") into the order modification or order deletion request will become mandatory as well. Within the order entry (in the MT500/MT501), the limit supplement is located in tag 32L,  $2^{nd}$  line. In case of an order modification or order deletion request (MT595), the original tag 32L must therefore be included in tag 79 of the MT595 again.

 $3$  With no regard as to wether the message is determined for the "Frankfurt Floor" or for "Xetra Frankfurt 2"!

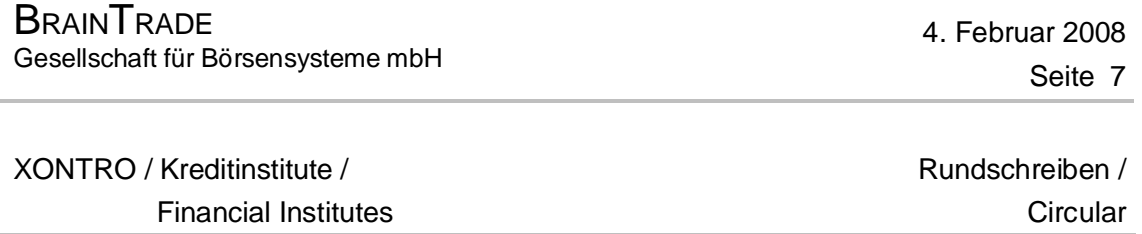

This rule is valid for order modifications or order deletions to be sent via SAKI to the exchange location "194" (Xetra Frankfurt) already; it will also become valid for the exchange location "130" (Xetra Frankfurt  $2$ )  $^4$  from 28 April 2008 in the production environment (IMS1), and from now on in the simulation environment (IMS27).

## **3. Repetition of the "conversion phase" (instrument transition from "Frankfurt Floor" to "Xetra Frankfurt 2") in the simulation environment (IMS27)**

The simulation of the transition of several instruments from "Frankfurt Floor" to "Xetra Frankfurt 2" will be offered again. **Tuesday, 11 March 2008**, and **Thursday, 13 March 2008**, have been scheduled as calendar dates for this step. During this week (CW 11), four consecutive batch days are planned (10, 11, 12 and 13 March 2008). Thus, the participants are invited to enter orders in those instruments to be migrated on the days before the conversion, and to evaluate their market segment change (MT551) and order deletion (MT595) messages having been sent to them via SAKI afterwards.

The market segment conversion will be conducted within the end-of-day batch and for the four instruments listed below:

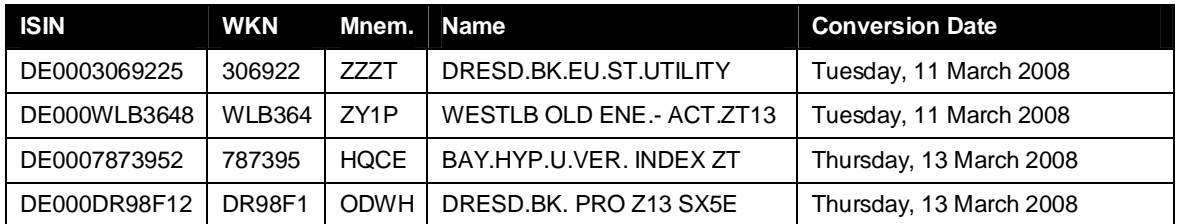

Participants who would like to rehearse the market segment transition phase again are kindly requested to enter orders for the instruments listed above and for the "Frankfurt Floor" via SAKI, until the conversion date latest. The four instruments listed have not yet been set up for "Xetra Frankfurt 2" so far, but they will remain on Xetra Frankfurt 2 after the conversion.

1

<sup>&</sup>lt;sup>4</sup> If it has been ascertained that an order modification or order deletion addressed to the exchange location

<sup>&</sup>quot;130" is meant for the "Frankfurt Floor", then the limit supplement inclusion may be omitted.

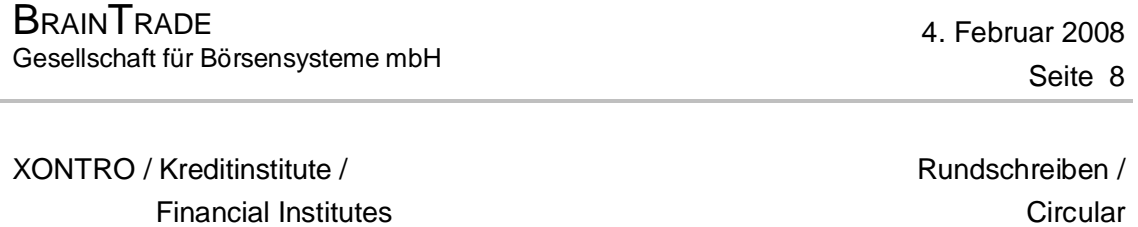

## **4. General Announcement**

Beginning from 2 June 2008, we intend to abolish the XONTRO dialog functions "BxAG DG" (print contract notes as a whole) and "BxAG DN" (print contract notes selectively) for all XONTRO places, as these functions have hardly ever been used in the recent past.

We are ready to answer any questions or comments with regard to the issues outlined. Please feel free to contact us using any of the communication channels listed below. We kindly ask you to forward this e-mail onto anyone within your company who might also be affected by the issues touched.

Mit freundlichen Gruessen / Yours sincerely

Dr. Sebastian Stoermer

BrainTrade Gesellschaft fuer Boersensysteme mbH

\_\_\_\_\_\_\_\_\_\_\_\_\_\_\_\_\_\_\_\_\_\_\_\_\_\_\_\_\_\_\_\_\_\_\_\_\_\_\_\_\_\_\_\_\_\_

\_\_\_\_\_\_\_\_\_\_\_\_\_\_\_\_\_\_\_\_\_\_\_\_\_\_\_\_\_\_\_\_\_\_\_\_\_\_\_\_\_\_\_\_\_\_

\_\_\_\_\_\_\_\_\_\_\_\_\_\_\_\_\_\_\_\_\_\_\_\_\_\_\_\_\_\_\_\_\_\_\_\_\_\_\_\_\_\_\_\_\_\_

fon: +49 - (0)69 - 58 99 78 - 110 fax: +49 - (0)69 - 58 99 78 - 119 handy/mobile/cellular: +49 - (0)170 - 4222 800 email: [trade@xontro.de](mailto:trade@xontro.de)